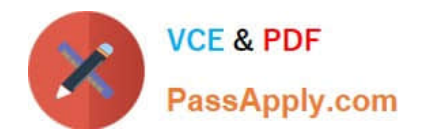

# **1Z0-1049-20Q&As**

Oracle Compensation Cloud 2020 Implementation Essentials

# **Pass Oracle 1Z0-1049-20 Exam with 100% Guarantee**

Free Download Real Questions & Answers **PDF** and **VCE** file from:

**https://www.passapply.com/1z0-1049-20.html**

100% Passing Guarantee 100% Money Back Assurance

Following Questions and Answers are all new published by Oracle Official Exam Center

**C** Instant Download After Purchase

- **83 100% Money Back Guarantee**
- 365 Days Free Update
- 800,000+ Satisfied Customers

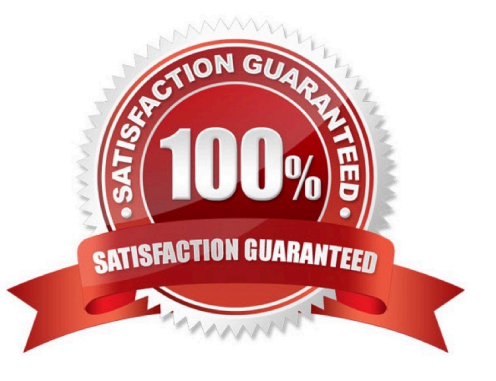

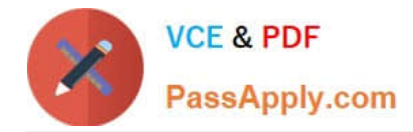

# **QUESTION 1**

Your customer\\'s compensation manager needs to know, what are the four valid statuses of the compensation worksheet? (Choose four.)

- A. Budget Available
- B. Started
- C. Submitted
- D. Partially approved
- E. Unprocessed
- F. Fully Approved
- G. Processed
- H. Closed
- Correct Answer: ACFG

Reference: https://docs.oracle.com/cloud/farel8/globalcs\_gs/FACMC/F1098201AN10E27.htm#F1097486AN110 1C

#### **QUESTION 2**

Which alert is advised to be disabled when you are using HCM co-existence between Oracle PeopleSoft HCM and Oracle Fusion Compensation? (Choose the best answer.)

- A. Allocation exceeding target
- B. Employee termination
- C. Leave of Absence
- D. Any custom alert
- Correct Answer: C

Reference: https://docs.oracle.com/cd/E37583\_01/doc.1116/e22776/F387136AN11E5B.htm (see the note under worksheet)

#### **QUESTION 3**

While configuring the Budget page, which five tabs are available in Page Layout? (Choose five.)

- A. Budgeting
- B. Summary

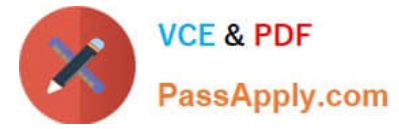

- C. Detail table
- D. Worker List
- E. Actions
- F. Comments
- G. Information
- Correct Answer: ABCDE

## **QUESTION 4**

What are two attributes of primary element classifications? (Choose two.)

- A. They are globally applicable.
- B. They are editable.
- C. They are user defined.
- D. They are not editable.
- E. They are predefined.
- Correct Answer: CD

## **QUESTION 5**

Your customer awards three types of bonuses to its workers: Joining Bonus, Ad-hoc Bonus, and Annual Bonus. All three bonuses are awarded by using element entries. How would you configure the Compensation Statement? (Choose the best answer.)

A. Create one Compensation Item as Bonus and specify the source type as Element Entry. Associate the three elements with the Compensation Item.

B. Create three Compensation Items: Joining Bonus, Ad-hoc bonus, and Annual Bonus. Specify the source type as Element Entry and associate the respective elements with the respective Items.

C. Create one Compensation Category as Bonus and specify the source type as Element Entry. Associate the three elements with the Compensation Category.

D. Create three Compensation Categories: Joining Bonus, Ad-hoc Bonus, and Annual Bonus. Specify the source type as Element Entry and associate the respective Elements with the respective Categories.

Correct Answer: B

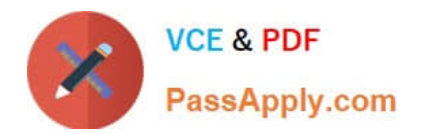

[1Z0-1049-20 PDF Dumps](https://www.passapply.com/1z0-1049-20.html) [1Z0-1049-20 Practice Test](https://www.passapply.com/1z0-1049-20.html) [1Z0-1049-20 Exam](https://www.passapply.com/1z0-1049-20.html)

**[Questions](https://www.passapply.com/1z0-1049-20.html)**